ThunderSoft Screen Recorder Pro 5413 Crack [Updated-2022]

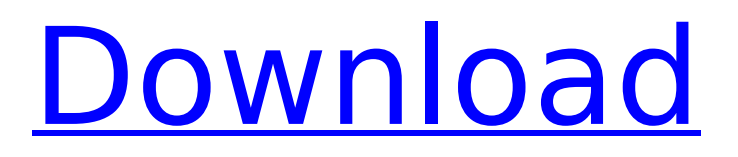

# **ThunderSoft Screen Recorder Pro Crack+ Product Key (April-2022)**

ThunderSoft Screen Recorder Pro Crack Mac is a simple and easy to use utility that allows you to record the screen activity to FVX, AVI, MP4 and WMV files. You can easily capture the whole screen or region of your choice and record all the actions you do on your desktop to the specified video file within just few clicks. There are 2 modes to choose from: Save as ScreenShot and Save as Full Screen Recordings. The second one has additional functionality. You can configure the size of the video captured, set the quality of the captured image, add text or shape watermarks and change the look of the captured area using the built-in toolbox. You can then convert the recorded video to another format, or you can easily move the recorded video to other folders. You can assign keyboard shortcuts to start and stop the recording, or you can use the hotkeys if you prefer. If the mouse is present, the pointer will be shown on screen during the recording. By default, the mouse pointer will be shown, but you can use a dedicated "hide mouse" function to hide it. ThunderSoft Screen Recorder Pro Cracked Accounts also allows you to add video effects to the clips in order to enhance the video's appearance. Additional features include added text/image watermarks, setting up the desired background music and sound effects, and frame rate/fps settings. The software can be used not only for recording your desktop to a file, but also for screen captures of all the windowed or maximized applications and web pages. To convert videos from any format to WMV, it seems like the most popular (but not free) option is Handbrake (available for OSX and Windows). However, if you're familiar with Windows software, you can use a free tool like Pavtube Video Converter Ultimate to convert AVI, MP4, MOV, MPG, M2TS, MKV, ASF, MPG2, 3GP, FLV, HD MP4, VOB, SWF, PDF to WMV. Not only can you convert videos but you can also convert audio in multiple formats for your favorite movies, e.g. MP3, WAV, AAC, M4A, OGG, AAC, AC3. You can also convert videos in high definition (HD) 720p, 1080p and 4K UHD and transfer DRM protected videos to your mobile devices. With the growing popularity of movies and TV

#### **ThunderSoft Screen Recorder Pro**

Video Screen Recorder 8.3.1 is a powerful and easy to use screen recording and screen capture software that does not require any technical know-how. It is an easy to use screen capture and video recording software without an installation. Simply drop the file to www.youtube.com/screenrecorder and Video Screen Recorder 8.3.1 record your activities with multiple output options, the supported formats are.3gp,.aac,.avi,.dv,.mp4,.mpeg,.mpg,.ogv,.ogm,.ogx,.webm and.wmv. Video Screen Recorder 8.3.1 can record videos in MP4, MOV, WMV, AVI, FLV, MKV, MP3 and PCX format. Record from Internet or capture desktop, screenshots or videos are one click task for Video Screen Recorder 8.3.1 with the detailed transcript, it is suitable for SEO, Power Point presentations and videos chatting. Video Screen Recorder 8.3.1 allows you to change the FPS, audio volume, and image settings when recording. Version upgrade to Video Screen Recorder 8.3.1 is fast and easy, just connect your modem or network, Update video screen recorder and you will enjoy the newest video screen recorder. Video Screen Recorder 8.3.1 can record from www. youtube. com and www. Youku. com for web screen recording. In addition, it is also able to record websites like Facebook.com, Yahoo.com, Google.com, Skype, Microsoft.com, and more. You can record websites directly, or capture the internet video and screen of other websites such as www.yahoo.com, www.google.com and so on. Video Screen Recorder 8.3.1 can record your videos to 128-bit WeMo or TV tuner cards. Video Screen Recorder 8.3.1 even can record your videos from the webcam. Video Screen Recorder 8.3.1 offers you all this directly in the built-in record bar, without changing your screen resolution. Video Screen Recorder 8.3.1 is easy to record videos while chatting online, now you can record your online chatting with video, which can help you improve your presentation skills. Video Screen Recorder 8.3.1 has lots of video editing features, just drop your videos to video editor in the built-in record bar. You can change b7e8fdf5c8

# **ThunderSoft Screen Recorder Pro Crack+ Serial Key 2022**

Screen Recorder is a handy tool that allows you to record videos from your screen, photos from the webcam and more. High Quality Video, No Out-of-Memory Problem. Screen Recorder can record all kinds of inputs, including • Screen • Webcam • Microphone • Audio files • Handwritten notes • File system (FAT, NTFS, NTFS5, Ext2/Ext3, HFS+) • Log File • Clip from other applications • VCD, SVCD, DVD+/-R/RW, VHD, MHD, 3GL, HD Photo. • You can save the contents in FLV, MP4, AVI, WMV, FLV, MOV, M4V, M4A, 3GP, MP3 formats. The... ... you have a several ideas which have always been shown on your movies. And then it's happened that you wish to make a new movie, but you have no idea, how to start.Don't worry and learn every day from this article.You will learn to make a professional movie step by step.Let's begin with the first step.First - choose a subjectHow to make a successful movie? Quickly decide what to put on the screen of your movie.How?Do you know your movie character? The character is the soul of the movie. About himself there will be many more roles. You need to create a character, which is going to be the main protagonist of the movie and other characters. Of course, you can add one or several others.If you don't know or are not clear about the main character, you need to talk about it with your girlfriends,family or friends.When you know the type of character, what he should like and what are his wishes, you can play the role you wish.A bad character is no longer interesting, because it doesn't matter what type he is. However, in each movie you have a unique character and not repeat. You need to describe your character, and if it's not sufficiently done, your friend will help you.The more original he appears to you, the more interesting he will be to the audience.Second - set a storylineThe storyline is the most important point, because in the movie the storyline has a lot of roles and figures. We will try to tell you more about it.What happens and what consequences follow from it? How this or that experience changes the life of your character

# **What's New In?**

ThunderSoft Screen Recorder Pro is a reliable software solution that actually includes two distinct applications, Screen Recorder and Video Toolbox. Record the activity on your screen The first utility comes in handy when you want to effortlessly capture the activity on your screen, either the full area or a custom defined region. Due to the provided hotkeys, you can pause or stop the recording using solely the keyboard. You can choose the default target format (FLV, MP4, AVI, WMV), then define the preferred quality level, resolution and FPS, along with the destination folder. The mouse pointer can be visible in the recording or it can be hidden, it all depends on the settings you set up. You can even assign effects to be played when pressing the mouse buttons. Comprehensive video editor Once you have recorded a video, you can proceed to enhancing it using the built-in toolbox. Alternatively, you can add multiple clips stored on your PC, since numerous extensions are supported. Next, you can not only convert them to other formats, but you can also tinker with their video size, quality, aspect ratio, frame rate or codec, and audio channel, quality or sample rate. The actual enhancing of the video begins when you want to cut, rotate or crop it. When it comes to the effects, you can create a sequence or an alternation of video effects and zoom. When using the screen recorder, you can add a text or an image watermark, yet the toolbox also supports video and shape watermarks to the positions you manually choose. Adding audio background or subtitles is similarly easy to set up. Conclusion All in all, ThunderSoft Screen Recorder Pro can offer you most, if not all, the functions you might require to capture video and audio activity on your screen, then editing the resulting video within the same app. ThunderSoft Screen Recorder Pro is a reliable software solution that actually includes two distinct applications, Screen Recorder and Video Toolbox. Record the activity on your screen The first utility comes in handy when you want to effortlessly capture the activity on your screen, either the full area or a custom defined region. Due to the provided hotkeys, you can pause or stop the recording using solely the keyboard. You can choose the default target format (FLV, MP4, AVI, WMV), then define the preferred quality level, resolution and FPS, along with the destination

folder. The mouse pointer can be

# **System Requirements:**

OS: Win7 or later GPU: NVIDIA GTX 950 or AMD R9 270 RAM: 8 GB CPU: Intel i5-2500k @ 4.5 GHz / AMD Phenom II X4 965BE DirectX: Version 11 Storage: 2 GB available space Additional Notes: All files will be downloaded to the "Local Data" directory unless otherwise noted. General Notes: - Minor updates to earlier scenes have been made. - Adding a scene does not require a reinstall of the mod

Related links:

[https://pregnancyweekla.com/wp-content/uploads/2022/07/Fone\\_Rescue-1.pdf](https://pregnancyweekla.com/wp-content/uploads/2022/07/Fone_Rescue-1.pdf) <https://keystoneinvestor.com/chily-registry-cleaner-updated/> [https://tchatche.ci/upload/files/2022/07/uhQX5EHrfWHtiuwXje7G\\_04\\_5926e590fc6bf791fec0e4df25d](https://tchatche.ci/upload/files/2022/07/uhQX5EHrfWHtiuwXje7G_04_5926e590fc6bf791fec0e4df25d6d54f_file.pdf) [6d54f\\_file.pdf](https://tchatche.ci/upload/files/2022/07/uhQX5EHrfWHtiuwXje7G_04_5926e590fc6bf791fec0e4df25d6d54f_file.pdf) [https://marketingbadajoz.com/wp](https://marketingbadajoz.com/wp-content/uploads/2022/07/ITrain_Activation_Free_Download_MacWin_2022Latest.pdf)[content/uploads/2022/07/ITrain\\_Activation\\_Free\\_Download\\_MacWin\\_2022Latest.pdf](https://marketingbadajoz.com/wp-content/uploads/2022/07/ITrain_Activation_Free_Download_MacWin_2022Latest.pdf) <https://changehealthfit.cz/wp-content/uploads/2022/07/berischu.pdf> <https://ithinksew.net/advert/act-password-recovery-crack-for-windows/> <https://studiolegalefiorucci.it/2022/07/04/makeup-fx-bible-crack-free-download-for-pc/> <https://intense-headland-29803.herokuapp.com/walkac.pdf> <https://world-online.co.za/advert/pyarmor-crack-mac-win/> <https://biodashofficial.com/klen-library-free-registration-code/> <https://secure-badlands-54734.herokuapp.com/fonell.pdf> [https://www.town.dartmouth.ma.us/sites/g/files/vyhlif466/f/news/smart\\_calendar\\_fy\\_2022.pdf](https://www.town.dartmouth.ma.us/sites/g/files/vyhlif466/f/news/smart_calendar_fy_2022.pdf) <https://matecumberesort.net/wp-content/uploads/2022/07/nyssbai.pdf> [http://facebook.jkard.com/upload/files/2022/07/R4brSsvblNquNhDMOjYe\\_04\\_5926e590fc6bf791fec0e](http://facebook.jkard.com/upload/files/2022/07/R4brSsvblNquNhDMOjYe_04_5926e590fc6bf791fec0e4df25d6d54f_file.pdf) [4df25d6d54f\\_file.pdf](http://facebook.jkard.com/upload/files/2022/07/R4brSsvblNquNhDMOjYe_04_5926e590fc6bf791fec0e4df25d6d54f_file.pdf) <https://www.leansixsigmaexperts.com/sites/default/files/webform/nattjame309.pdf> <https://kraftysouls.com/wp-content/uploads/2022/07/GEOrient.pdf> <http://fede-percu.fr/decision-analytics-crack-free-2022/> <https://sciencetrail.com/wp-content/uploads/2022/07/gemfoun.pdf> [https://community.soulmateng.net/upload/files/2022/07/xALjfE9kcPNS97hXyLS5\\_04\\_2f65c11fd7b6e0](https://community.soulmateng.net/upload/files/2022/07/xALjfE9kcPNS97hXyLS5_04_2f65c11fd7b6e0ab2963eb74123088c7_file.pdf) [ab2963eb74123088c7\\_file.pdf](https://community.soulmateng.net/upload/files/2022/07/xALjfE9kcPNS97hXyLS5_04_2f65c11fd7b6e0ab2963eb74123088c7_file.pdf) [https://intense-reaches-53397.herokuapp.com/Sidify\\_Apple\\_Music\\_Converter.pdf](https://intense-reaches-53397.herokuapp.com/Sidify_Apple_Music_Converter.pdf)